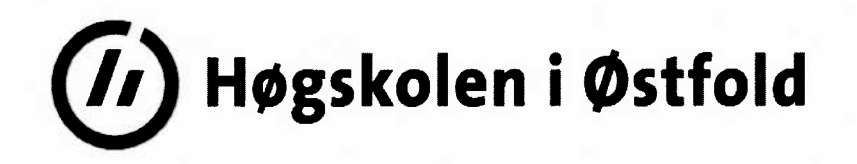

# **EKSAMEN**

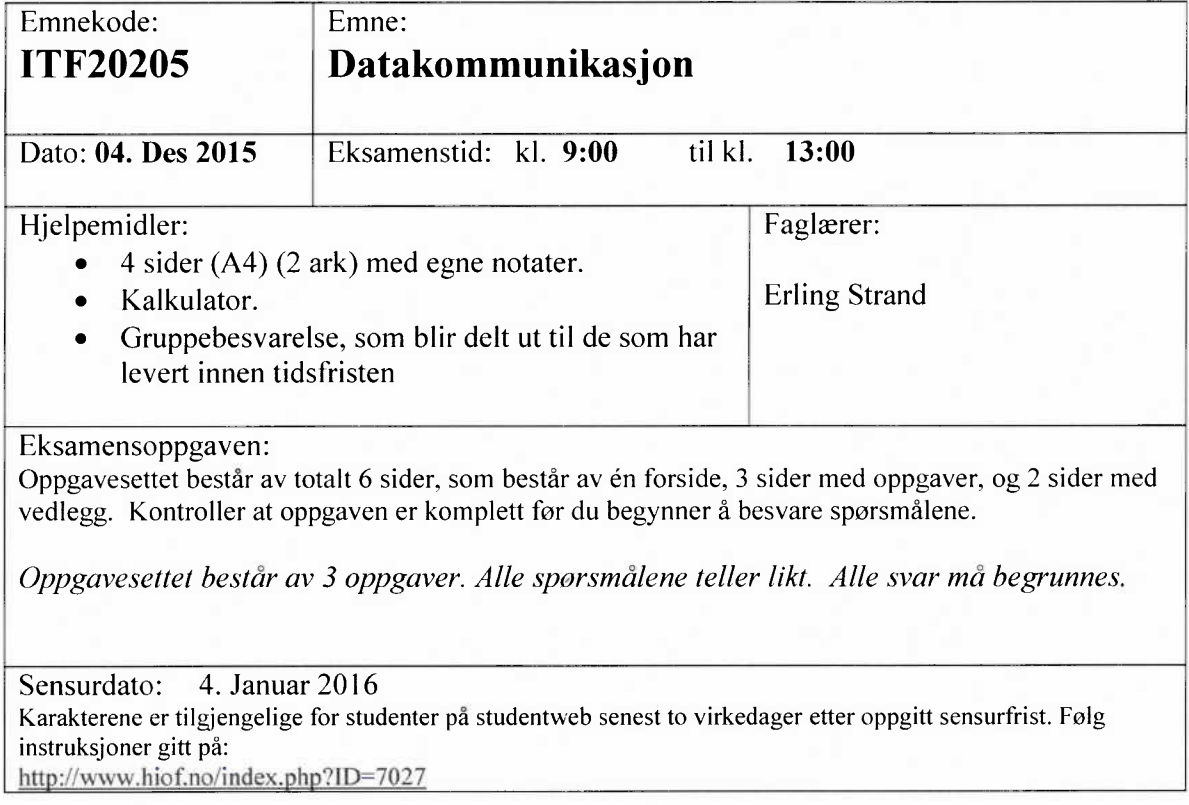

**Alle svar må begrunnes**

#### **Oppgave** 1

- Hva er hovedforskjellene mellom protokollene UDP og TCP? Nevn også noe om bruksområdene for de to protokollene. Altså hvilke typer applikasjoner hver og en av de passer best til, og hvorfor.
- b) I hodet på både en TCP og en UDP pakke er det to felt om portnummer; Source port # og Dest. Port #. Hva brukes de til?
- Forklar litt om multipleksing på lag 4.
- I et LAN så er det en DHCP server. Hvorfor er den der, og hva er det den gjør? Hva måtte man ha gjort i en «host» for å komme på internet, hvis det ikke var en DHCP server tilgjengelig?
- Anta at du får følgende info etter en ping kommando:

Pinging www.princeton.edu [140.180.223.42] with 32 bytes of data: Reply from 140.180.223.42: bytes=32 time=136ms TTL=244 Reply from 140.180.223.42: bytes=32 time=132ms TTL=244 Reply from 140.180.223.42: bytes=32 time=134ms TTL=244 Reply from 140.180.223.42: bytes=32 time=133ms TTL=244

```
Ping statistics for 140.180.223.42:
  Packets: Sent = 4, Received = 4, Lost = 0 (0% loss),
Approximate round trip times in milli-seconds:
  Minimum = 132ms, Maximum = 136ms, Average = 133ms
```
Anta at du får følgende info etter en tracert commando:

Tracing route to www.princeton.edu [140.180.223.42] over a maximum of 30 hops:

 <1 ms <1 ms <1 ms c6500-h-1.hiof.no [158.39.165.3] <1 ms <1 ms <1 ms halden-gw3.uninett.no [128.39.46.129] 2 ms 2 ms 2 ms ifi2-gw.uninett.no [128.39.254.241] 2 ms 2 ms 2 ms stolav-gw2.uninett.no [128.39.254.173] 10 ms 10 ms 10 ms dk-ore.nordu.net [109.105.102.661 20 ms 20 ms 20 ms nl-sar.nordu.net [109.105.97.137] 104 ms 104 ms 104 ms us-man.nordu.net [109.105.97.139] 98 ms 98 rns 98 rns xe-2-3-0.118.rtr.newy32aoa.net.internet2.edu [109.105.98.10] 134 ms 135 ms 134 ms 216.27.100.5 130 ms 133 ms 132 ms remotel.princeton.magpi.net [216.27.98.1141 139 ms 142 ms 138 ms core-87-router.princeton.edu [128.112.12.130] 131 ms 134 ms 134 ms www-tmp.princeton.edu [140.180.223.42]

Trace complete.

1) Hvor mange routere går datapakker til www.princeton.edu innom? - Nevn også hvor (alle steder) du finner ut av det, i svaret fra de to kommandoene ping og tracert (se over).

- Anta at datahastigheten (den «fysiske») du har til www.princeton.edu er <sup>p</sup>å <sup>100</sup> Mbit/s. (Altså 100 $\cdot$ 10<sup>6</sup> bit/s). Du skal bruke idle RQ overføring, med en pakkestørrelse på 4096 Byte. Hvor stor er effektiviteten på overføringen?
- Hva blir den effektive datahastigheten på overføringen, altså den hastigheten du som bruker opplever?
- Beskriv hvordan køkontroll virker i TCP.

# Oppgave 2

- I IPv6 brukes ofte forkortede adresser. Skriv den hele og fulle adressen for den forkortede adressen: 2001:700:A00:24::2
- En host må ha en IP adresse for å kommunisere på internett. En host må ogs<sup>å</sup> vite IP adressen til Gateway. Hvorfor må en host vite det?

Anta at du har startet et firma, og ønsker å ha et ege<sup>t</sup> datanett til det firmaet. I dette datanettet skal alle host være direkte tilknyttet Internet, via en ruter (uten NAT). Av en internetleverandør (ISP) får du nettadressen, med maske: 81.93.164.00/22. Det skal altså brukes 1Pv4.

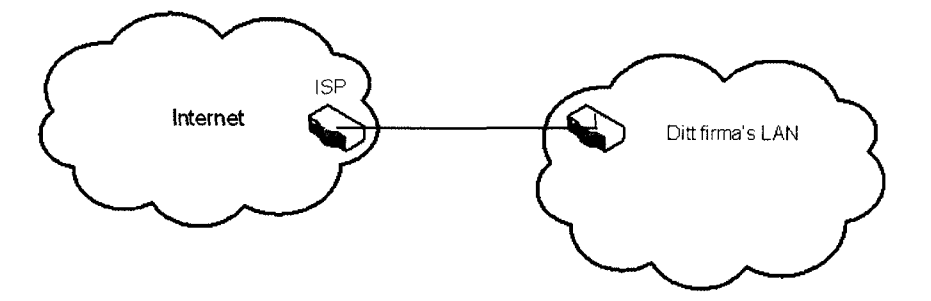

- Hvor mange host kan du ha på dette nett?
- Hva blir broadcast-adressen på dette nett?

Nå skal ditt firma utvide med to nye avdelinger. I begynnelsen ligger alle de tre avdelingene i samme hus. Du synes det er best å la disse avdelingene få hvert sitt datanett. <sup>I</sup> tillegg ønsker du å ha noen IP adresser ledige, samme antall som i et av de tre subnettene. Disse adressene skal brukes til utvidelser senere. Du skal derfor dele hele ditt datanett opp i fire like store subnett. «Subnet zero» og «all one subnett» skal være blant disse fire. Velg subnett zero som det nettet som er «ledig».

e) Hva blir nettadressene til disse fire subnett, og hva blir nettmasken?

- Hva blir laveste og høyeste IP-adresse på en host på et av disse subnett? (Du velger selv hvilket subnett du ønsker å angi det på)
- Nå skal et av disse subnett flyttes til en annen by. Du må da sette opp en punkt-til-punkt forbindelse til denne. Hvilket subnettnummer og maske, vil du gi disse to punkt-til-punkt forbindelsene? Du skal bruke IP adresser fra de adressene som var ledig
- h) Nå skal bedriften lage fire nye kontorer, hvor det skal være plass til 14 host. Disse fire nye kontorene skal også ha hver sin punkt-til-punkt forbindelse. Hvilke nettadresser, med maske, vil du gi til disse nett? Du skal bruke av de IP-adressene som er ledige.

## Oppgave 3

- Gi en beskrivelse av WiFi. Nevn hva standardene heter, hvilke frekvenser og bånd som brukes. Nevn også noe om aksessmetoden.
- Anta at du har et ZigBee nett. Beskriv hvordan det er bygd opp, og virkemåten. Husk også å beskrive de forskjellige ZigBee-delene som kan inngå.
- Du skal dimensjonere et fiberoptisk anlegg, med bruk av SM fiber. Senderen har en innkoblet effekt i fiberen på +2,0 dBm. Fiberkabelen har en dempning på 0,3 dB/km, og en dispersjon på 3,5 ps/(nm-km). Lyskilden (laseren) har en spektral båndbredde på 2,0 nm. Det er ingen skjøter, og ingen kontakter. Du kan regne med innkoblingstap ved mottageren på 1,0 dB. Hva blir maksimal fiberstrekning når mottageren har en følsomhet på —40,0 dBm, og det skal sendes data med en (ukodet) bithastighet på 5,0 Gbit/s?
- Nå skal du dimensjonere et fiberoptisk anlegg med bruk av MM fiber. Fiberen har en dempning på 2,5 dB/km, og en båndbredde på 250 MHz-km. Senderen er en LED, med utstrålt effekt på -15,0 dBm. Fiberstrekningen er på 5,0 km. Det er en kontakt ved senderen og en ved mottageren. Du kan sette kontakttapet til 1,5 dB per kontakt. I tillegg er det et innkoblingstap ved senderen på 5,0 dB. Innkoblingstapet ved mottageren kan settes til 0, da den er innbakt i kontakttapet.
	- $\left\{ \right\}$ Hvilken følsomhet må mottageren ha?
	- 2) Hva er maksimal datahastighet på forbindelsen. Regn med at det skal brukes Manchster koding på datasignalet.

### VEDLEGG

$$
B = \frac{0.44}{\tau}
$$
  
\n
$$
U = \frac{1/R}{RTT + L/R}
$$
  
\n
$$
V = \frac{1}{RTT + L/R}
$$
  
\n
$$
V = \frac{1}{\tau}
$$
  
\n
$$
V = \frac{1}{\tau}
$$
  
\n
$$
V = \frac{1}{\tau}
$$
  
\n
$$
V = \frac{1}{\tau}
$$
  
\n
$$
V = \frac{1}{\tau}
$$
  
\n
$$
V = \frac{1}{\tau}
$$
  
\n
$$
V = \frac{1}{\tau}
$$
  
\n
$$
V = \frac{1}{\tau}
$$
  
\n
$$
V = \frac{1}{\tau}
$$
  
\n
$$
V = \frac{1}{\tau}
$$
  
\n
$$
V = \frac{1}{\tau}
$$
  
\n
$$
V = \frac{1}{\tau}
$$
  
\n
$$
V = \frac{1}{\tau}
$$
  
\n
$$
V = \frac{1}{\tau}
$$
  
\n
$$
V = \frac{1}{\tau}
$$
  
\n
$$
V = \frac{1}{\tau}
$$
  
\n
$$
V = \frac{1}{\tau}
$$
  
\n
$$
V = \frac{1}{\tau}
$$
  
\n
$$
V = \frac{1}{\tau}
$$
  
\n
$$
V = \frac{1}{\tau}
$$
  
\n
$$
V = \frac{1}{\tau}
$$
  
\n
$$
V = \frac{1}{\tau}
$$
  
\n
$$
V = \frac{1}{\tau}
$$
  
\n
$$
V = \frac{1}{\tau}
$$
  
\n
$$
V = \frac{1}{\tau}
$$
  
\n
$$
V = \frac{1}{\tau}
$$
  
\n
$$
V = \frac{1}{\tau}
$$
  
\n
$$
V = \frac{1}{\tau}
$$
  
\n
$$
V = \frac{1}{\tau}
$$
  
\n
$$
V = \frac{1}{\tau}
$$
  
\n
$$
V = \frac{1}{\tau}
$$
  
\n
$$
V = \frac{1}{\tau}
$$
  
\n
$$
V = \frac{1}{\tau}
$$
  
\

Figure 4.24 • IPv6 datagram format

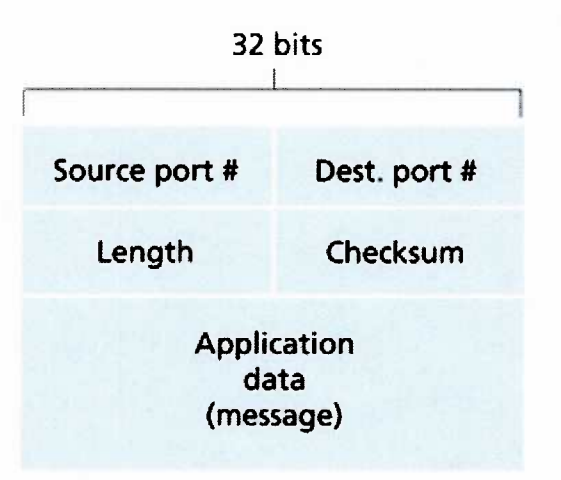

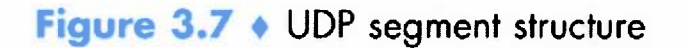

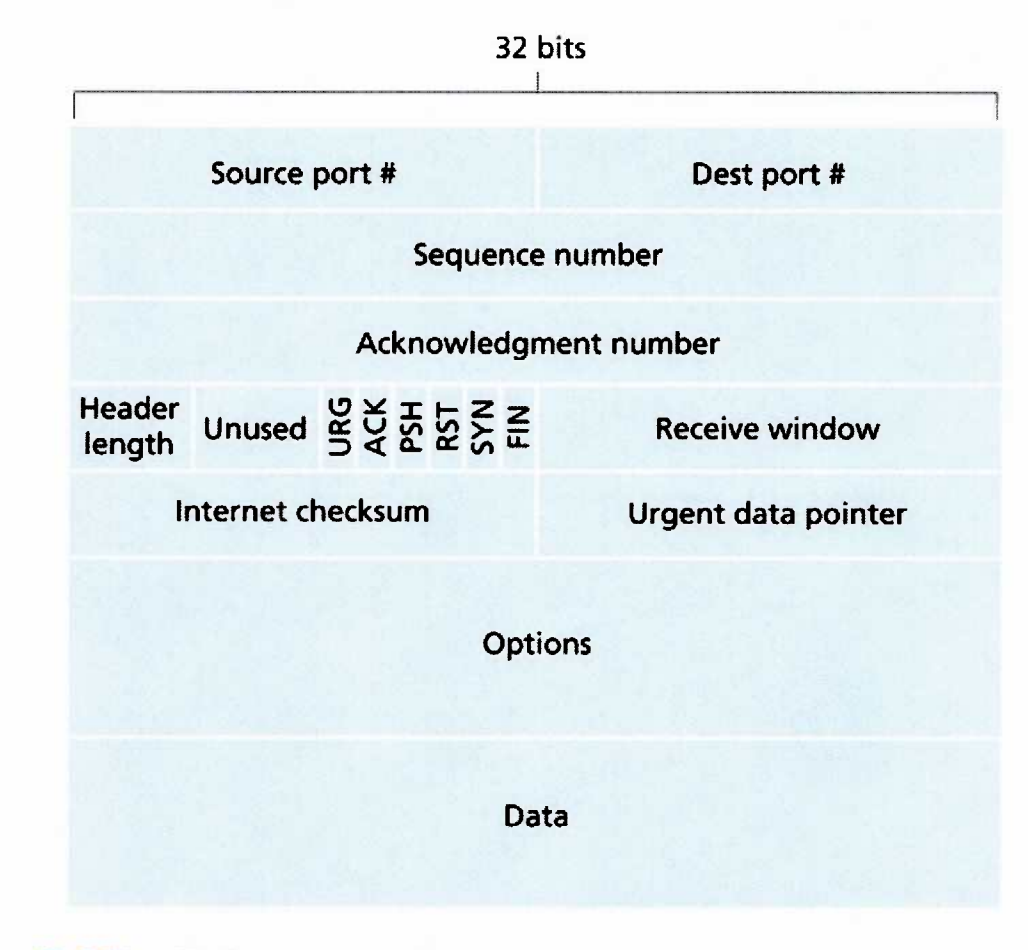

Figure  $3.29 \cdot$  TCP segment structure